# **UNIVERGE BLUE™ CONNECT – Voicemail Guide** Page **<sup>1</sup>** of **<sup>2</sup>**

### **ACCESSING YOUR MAILBOX**

- 1. Press your **Message** key
- 2. Enter default PIN [as previously provided by NATG], then press #

#### **CHANGING YOUR PIN**

- 1. Press your **Message** key
- 2. **Enter** default **PIN** [as previously provided by NATG], then press **#**
- 3. Press **3** for **Personal Options**
- 4. To change your PIN, press **2**
- 5. Enter a **4 – 10 digit PIN**, then press the **#** key when done
- 6. Press **\*** to return to the main menu

## **RECORDING YOUR GREETING**

- 1. Press your **Message** key
- 2. Enter your PIN, then press **#**
- 3. Press **3** for **Personal Options**
- 4. Press **1** to **Record** your voicemail
- 5. After listening to your current greeting, press **1** to record a **new** greeting
- 6. Record your greeting, press **#** when finished
- 7. After reviewing your greeting, press **1** to accept it

### **LISTENING TO MESSAGES**

- 1. Press your **Message** key
- 2. Enter your PIN, then press **#**
- 3. Press **1** to listen to **New** messages
- 4. Press **2** to listen to **Old** message
- 5. While listening to the message, press:
	- **1** replay the current message
	- **2** delete the VM
	- **5** confirm the deletion
	- **3** mark message as unheard
	- **4** skip the current message
	- **5** callback the sender of the voicemail
	- **6** forward voicemail to the extension
	- **#** skip the playback of message details

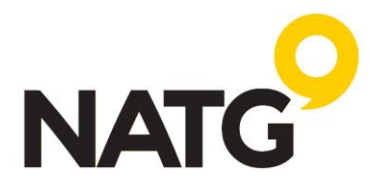

# **CHECKING YOUR VOICEMAIL REMOTELY**

- 1. From an outside line **call your** phone **number**
- 2. When the voicemail greeting begins, press **#**
- 3. Follow the voice prompts, "Please **enter your extension**, Press **#** when done."
- 4. Follow the voice prompts, "Please **enter your PIN** code. Press **#** when done."
- 5. Follow the voice prompts and select your desired task:
	- Press **1** to **listen** to **new** voice messages
	- Press **2** to **listen** to old messages
	- Press **3** for **personal options** this also allows you to update your voicemail greeting

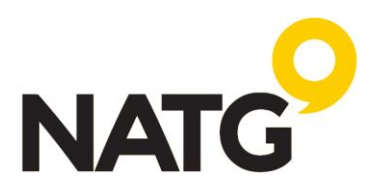